# $\text{CVE}$   $\text{VR}$

小笠原 弘樹 *†* 柴田 義孝 *† †* 岩手県立大学ソフトウェア情報学部ソフトウェア情報学科

**1**  $,$ CVE (Collaborative Virtual Environment) <br>CVE CVE

. CVE  $\sim$  $\,$ ,  $\,$ ,  $\qquad \qquad \, \, \cdot \qquad \, \cdot \qquad \, \cdot$ CVE STREET  $\,$ ,

 $,$ いといった問題が挙げられる.  $\text{CVE} \hspace{2.3cm} \text{I}[[2] \hspace{2.3cm} \text{?} \hspace{2.3cm} \text{The } \text{normal} \hspace{2.3cm}$ Links  $[1][2]$  $\,$ ,  $\,$ 

 $\,$ , させ同時に再生することを実現している.  $\,$  , Frame  $\,$  Revision Tree  $\,$  , VR  $\mathcal{C}$ , VR  $\mathcal{C}$ 

 $\overline{z}$ ,  $\overline{z}$ 再構築できるシステムの提案と構築法について述べる. **2** システム概要  $,$  CVE VR  $\, , \quad 1 \qquad \quad \ \, ,$  $\text{CVE}$ 

 $,$  $\begin{picture}(25,15) \put(0,0){\vector(1,0){180}} \put(15,0){\vector(1,0){180}} \put(15,0){\vector(1,0){180}} \put(15,0){\vector(1,0){180}} \put(15,0){\vector(1,0){180}} \put(15,0){\vector(1,0){180}} \put(15,0){\vector(1,0){180}} \put(15,0){\vector(1,0){180}} \put(15,0){\vector(1,0){180}} \put(15,0){\vector(1,0){180}} \put(15,0){\vector(1,0){180}} \$ Tree  $\,$ ,  $\,$ 

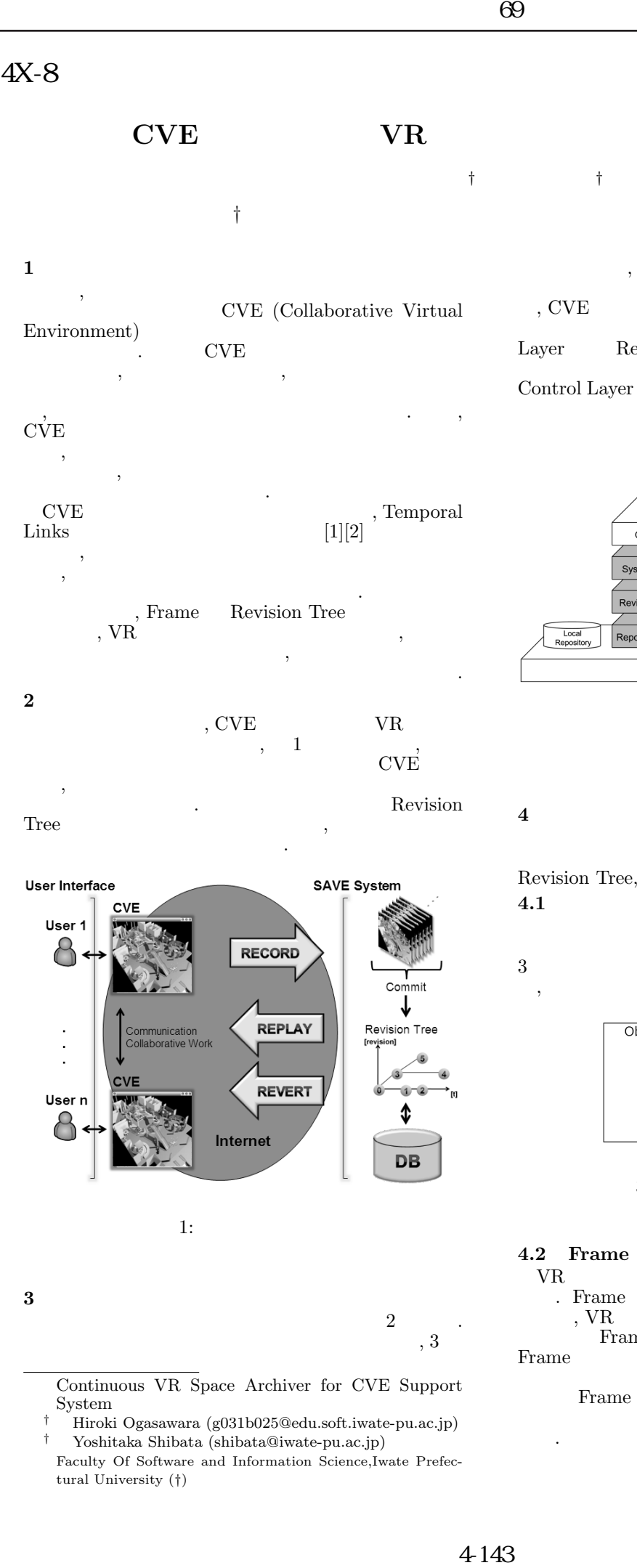

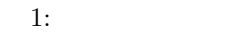

**3** システムアーキテクチャ  $\overline{2}$   $\overline{2}$  .  $\lambda, 3$ 

Continuous VR Space Archiver for CVE Support System

*†* Hiroki Ogasawara (g031b025@edu.soft.iwate-pu.ac.jp)

*†* Yoshitaka Shibata (shibata@iwate-pu.ac.jp) Faculty Of Software and Information Science,Iwate Prefectural University (*†*)

, CVE . System Control Layer , CVE  $\begin{minipage}{0.5\linewidth} \textbf{Layer} \end{minipage} \begin{minipage}{0.5\linewidth} \textbf{Revision Tree} \end{minipage} \begin{minipage}{0.5\linewidth} \textbf{Revision Control} \end{minipage} \vspace{0.5pt}$ Revision Tree Revision  ${\bf \begin{tabular}{c} Reposity \\ Revision Tree \end{tabular}}.$ Control Layer  $\,$ , Repository

を分散させることで非同期協調作業が可能となる.

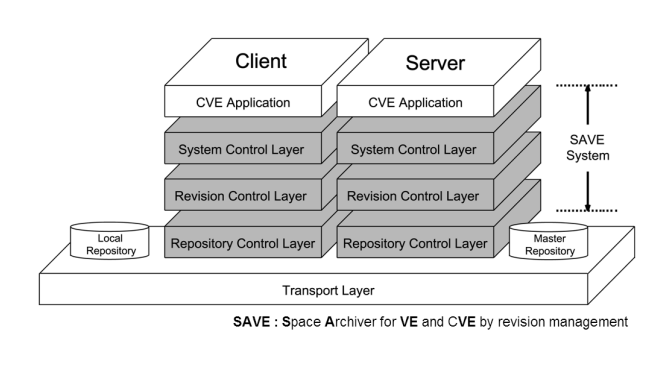

 $2:$ 

## **4** 提案手法

 $\overline{\phantom{a}}$ , Frame, Revision Tree, **4.1** 

して表現される. オブジェクトの持つデータには, 3 に示すようにオブジェクト ID, 3 次元座標値, 色情 ID,

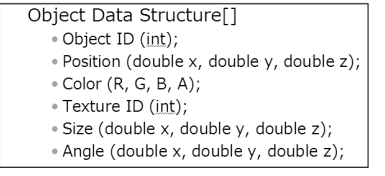

 $3:$ 

### **4.2 Frame**

ある.

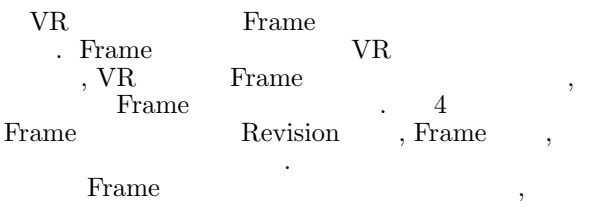

 $4:$ 

### **4.3 Revision Tree**

Revision Tree は全ての Revision を木構造で管理 ,  $\,$ ,  $\,$ ,  $\,$ ,  $\,$ ,  $\,$ ,  $\,$ ,  $\,$ ,  $\,$ ,  $\,$ ,  $\,$ ,  $\,$ ,  $\,$ ,  $\,$ ,  $\,$ ,  $\,$ ,  $\,$ ,  $\,$ ,  $\,$ ,  $\,$ ,  $\,$ ,  $\,$ ,  $\,$ ,  $\,$ ,  $\,$ ,  $\,$ ,  $\,$ ,  $\,$ ,  $\,$ ,  $\,$ ,  $\,$ ,  $\,$ ,  $\,$ ,  $\,$ ,  $\,$ ,  $\,$ ,  $\,$ ,  $\,$  $,$ 

Revision Tree 4.4 Record

 $5$  , VR  $,$  Commit Recording 2 . Commit

Frame Commit Commit , Commit  $\hfill$  , Commit  $\hfill$  , Frame

, Commit , Revision 記録は空間を再現するために使用される.

, Recording  $\hfill$  ,  $\hfill$  Revi-Revi-

sion Frame Frame Frame  $F$ 生することができる.

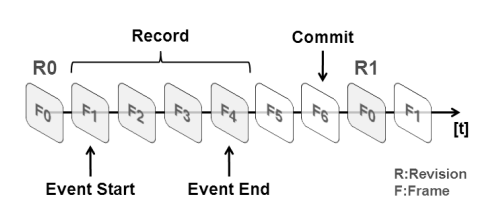

5: Frame

#### 4.5 Replay

Revision Revision Revision Tree Recording Frame Frame Frame **シレーム このフレーム このフレーム この** 度を変えたり, 巻き戻すことができる. また, 再生する  $\text{LOD}$  [3]

#### 4.6 Revert

Commit Revision , Revision 業空間の置き換えを行う. これにより任意の Revision  $\sin$ 

.Revert Revision Tree れる.

### 4.7 Edit

 $E\text{dit}$  , ションを提供する. 生成, 削除, 置き換え, グループ化,

示レベルを下げることが可能である.

 $\,$ , , , , 担を減らすことが可能となる.

### 4.8 Clone

Clone  $\qquad \qquad ,$ Commit , Server<br>Repository Master Repository **,**  $\hspace{2.5cm}$ 

非同期にも

#### 4.9 Merge

Merge 業の結果を共有空間に取り込むことが可能となる.  $\overline{\phantom{a}}$  $\cdot$  and  $\cdot$  and  $\cdot$ 

# きる.

**5** プロトタイプシステム  $\,$  $\mathcal{L}_{\mathcal{A}}$  $\,$ ンを実現する. 仮想空間を構成するオブジェクトの分  $\, , \quad 6 \qquad .$ OS Linux, Ruby 3D

OpenGL 3D <br>
DB Ruby ,  $DB$  Ruby dRuby PStore , Record, Replay, Revert  $\overline{\phantom{a}}$ 

ている.

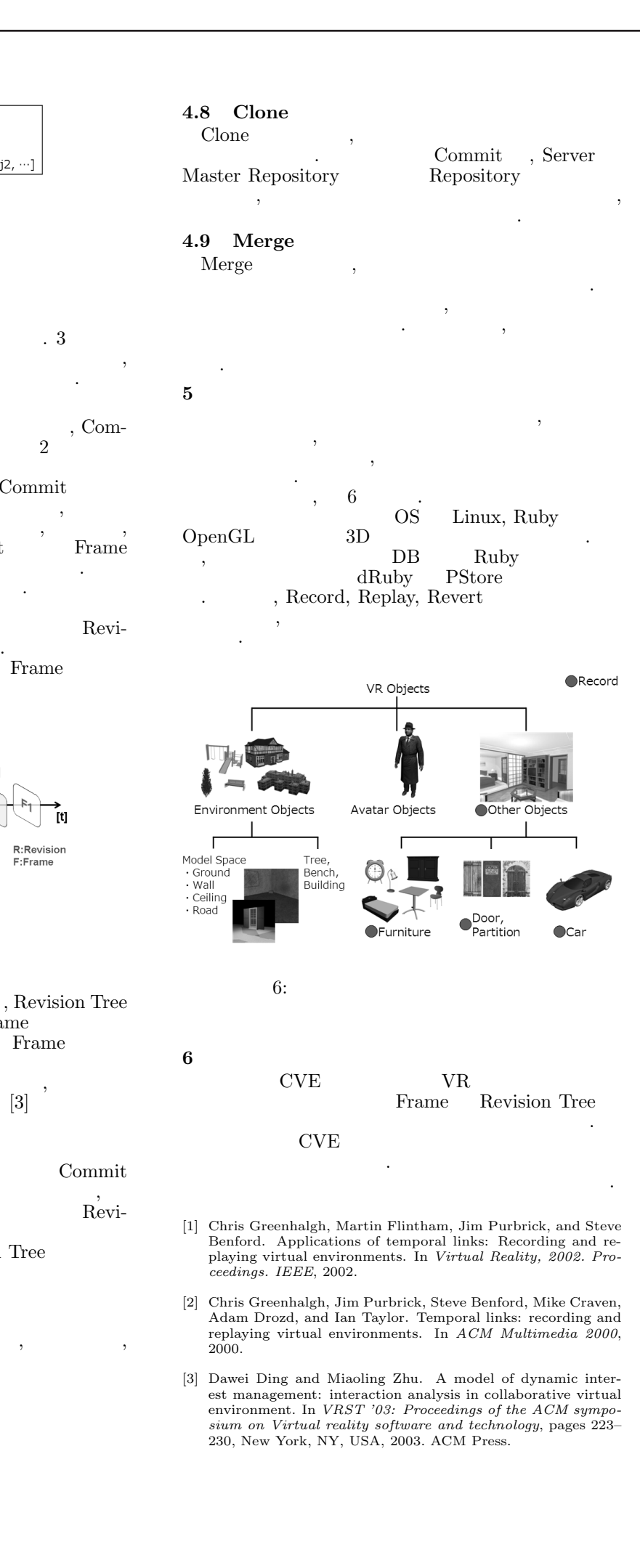

[1] Chris Greenhalgh, Martin Flintham, Jim Purbrick, and Steve Benford. Applications of temporal links: Recording and replaying virtual environments. In *Virtual Reality, 2002. Proceedings. IEEE*, 2002.

うためにプロトタイプシステムの場合...

[2] Chris Greenhalgh, Jim Purbrick, Steve Benford, Mike Craven, Adam Drozd, and Ian Taylor. Temporal links: recording and replaying virtual environments. In *ACM Multimedia 2000*, 2000.

[3] Dawei Ding and Miaoling Zhu. A model of dynamic interest management: interaction analysis in collaborative virtual environment. In *VRST '03: Proceedings of the ACM symposium on Virtual reality software and technology*, pages 223– 230, New York, NY, USA, 2003. ACM Press.